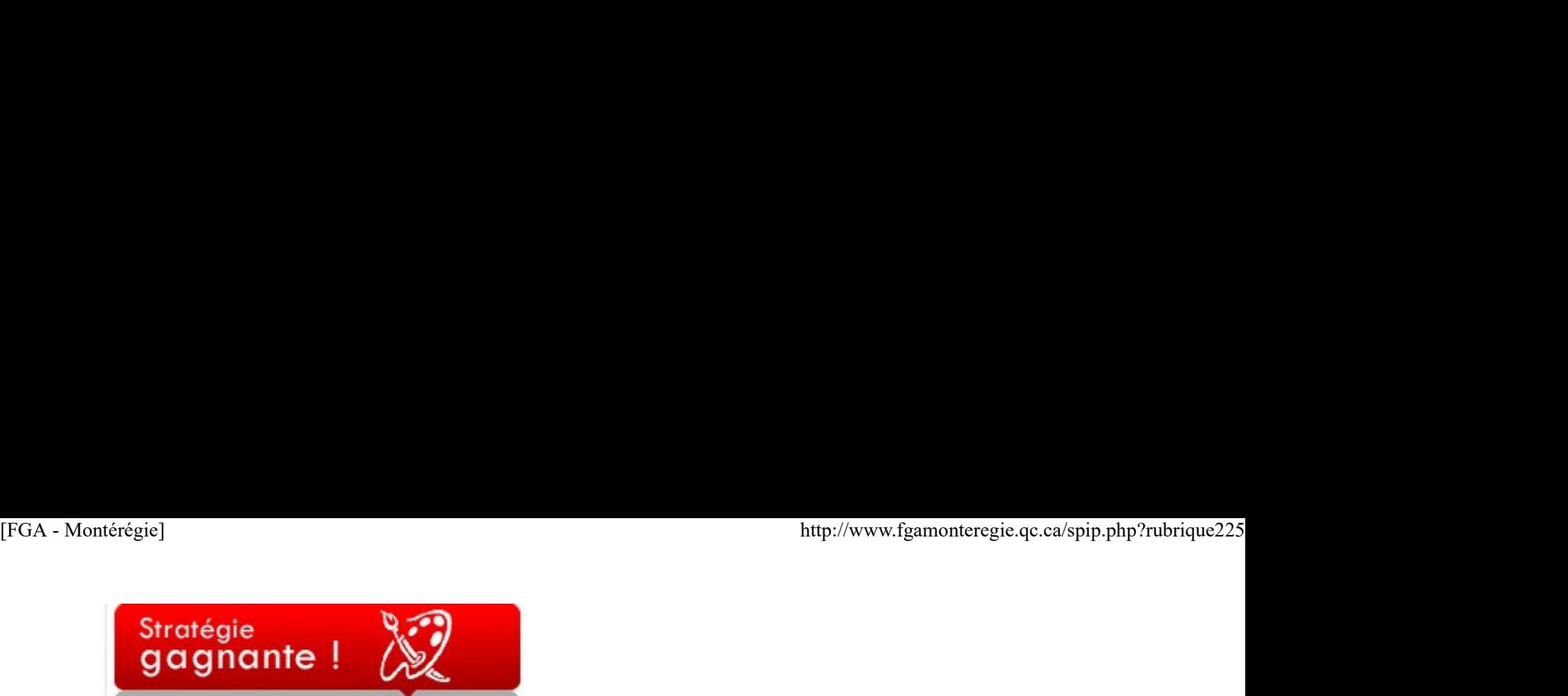

Est-ce que mon enseignement respecte le fonctionnement du cerveau ?

Pour répondre à cette question, une connaissance minimale du cerveau s'impose. La recherche contemporaine a contribué, entre autres, à nous faire connaître le fonctionnement des parties du cerveau, les préférences hémisphériques, les fenêtres d'opportunité, les stades de mémorisation et les types de mémoire. Nos connaissances sur le cerveau sont maintenant si poussées qu'elles bousculent nos façons de faire en classe. Tous les enseignants ont été sensibilisés au fait que le niveau de rétention varie au cours d'une séquence d'apprentissage et qu'il est plutôt intense durant les 20 premières minutes d'une activité. Cette donnée est centrale dans la planification d'une SAÉ, mais elle n'est pas la seule.

Nous savons maintenant que l'humour joue un rôle important pour capter l'attention des élèves. Il ne s'agit pas de faire le clown, mais plutôt de créer un environnement où le rire et le plaisir sont permis. La recherche nous apprend d'ailleurs que l'émotion peut contribuer fortement à l'apprentissage et à la mémorisation.

Le fait de bouger favorise aussi l'attention et l'activité cérébrale. Après une minute de mouvement, la quantité de sang dans le cerveau augmente de 15%, ce qui contribue à son oxygénation, et l'oxygène est l'un des carburants de ce dernier. Il faut donc encourager les déplacements en classe. Tous les prétextes sont bons : changer de place, changer d'équipe de travail à quelques reprises lors d'une activité dirigée, demander aux élèves d'aller expliquer à d'autres, etc.

De plus, comme les jeunes d'aujourd'hui vivent dans des environnements de plus en plus multisensoriels, il faut utiliser des éléments visuels, des couleurs, des tableaux, des animations, des cartes conceptuelles, des outils multimédias, etc. C'est une bonne façon d'obtenir, conserver ou raviver leur attention.

Il ne faut pas non plus sous-estimer l'impact des arts sur l'apprentissage des élèves. La réussite en art améliore la perception et l'estime de soi, ce qui peut stimuler le goût de la réussite dans les autres matières. Les arts rejoignent les élèves qui se sentent moins interpellés par l'enseignement traditionnel. C'est une autre façon d'apprendre.

Introduire le jeu en classe permet aussi de stimuler et de réinvestir les apprentissages. Inviter les élèves à produire des jeux-questionnaires pour revoir les concepts ou les notions enseignées. Cela favorise le rappel et la rétention, car les élèves doivent réviser pour formuler des questions et fournir des réponses pertinentes.

Pour faire de nouveaux apprentissages, le cerveau a besoin de sens et de pertinence. Il faut donc développer des pratiques de modélisation et utiliser des exemples tirés de l'expérience des apprenants. C'est d'ailleurs le point de départ de tous les nouveaux programmes de formation de base commune, soit le traitement de différentes situations de vie.

Si vous désirez approfondir ce sujet fascinant et créer un environnement respectueux du fonctionnement du cerveau, je vous invite à consulter l'ouvrage de David A. Sousa (traduction et adaptation de Gervais Sirois), Un cerveau pour apprendre ou Comment rendre le processus enseignement-apprentissage plus efficace. Vous pouvez aussi consulter, du même auteur, Un cerveau pour apprendre les mathématiques qui vient juste de paraître aussi aux éditions Chenelière Éducation. Si vous désirez aprofondir ce sujet fascinant et créer un environmement respectueux du fonctionnement du conventionnement<br>
Tourage de David A Sousa (traduction et adaptation de Gervais Sirois). Un cerveu pour apprendre ou

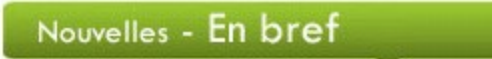

### Semaine des bibliothèques publiques

La 12e semaine des bibliothèques publiques se déroulera du 16 au 23 octobre. Bien qu'elle s'adresse à tous, elle est particulièrement consacrée aux jeunes de 12 à 25 ans. Une vidéo Web, un concours, une centaine d'activités sur le site http://semainedesbibliotheques.com/...

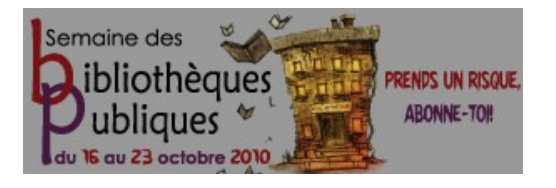

Action Re-BUTS vous invite à participer à la SQRD qui se déroulera du 17 au 24 octobre. Faites connaître vos activités en les inscrivant sur le site ou consultez le répertoire de ce qui se déroulera dans votre région. La SQRD est une occasion idéale pour démarrer une SAÉ dans les cours : [FGA - Montérégie]<br>
Action Re-BUTS vous invite à participer à la SQRD qui se déroulera du 17 au 24 octobre. Faites connaître vos activités en les inscrivant sur le<br>
site ou consultez le répertoire de ce qui se déroulera da

- Enjeux écologiques des déchets-ressources (SCT-P101-2) et Vers une éthique de l'environnement (SCT-2102-2) dans le programme d'études Relation avec l'environnement.

- Communication citoyenne (FRA-2101-4) dans le programme d'études Français, langue d'enseignement.

http://www.sqrd.org/

#### La marche mondiale des femmes

La troisième édition de ce grand rassemblement se déroulera du 12 au 17 octobre. Ce mouvement réunit plus de 4500 groupes provenant de 150 pays. Du matériel d'animation dont le jeu-questionnaire Femmes du monde en marche est disponible à l'adresse suivante : Intipolitement pourrait tenir lieu des femmes<br>La troisième édition de ce grand rassemblement as détoulers du 12 au 17 octobre. Ce mouvement réunit plus de 4500 groupes provenant de<br>150 joue, D.D. Includied a auranticular c

http://www.ffq.qc.ca/luttes/marche-...

La JPM aura lieu le 22 octobre à l'école secondaire André Laurendeau de la commission scolaire Marie-Victorin.

Des ateliers à saveur TIC comme Moodle, Mahara, Audacity, ExAO, le site des compétences de base, l'utilisation responsable des technologies, l'information sur le Web.

Des ateliers sur les troubles et problèmes d'apprentissage, sur l'outil diagnostique en français, sur des pratiques de classe en francisation, sur un nouveau guide de la sanction et sur la FBC.

Le programme est en ligne dans le cours JPM 22 octobre 2010. Vous avez jusqu'au 8 octobre pour vous inscrire.

Faites vite ! Premier arrivé, premier inscrit !

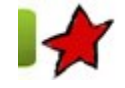

Renouveau à la commission scolaire des Patriotes 5 octobre 2010

En 2007, la commission scolaire des Patriotes a fait partie de la cohorte de mise à l'essai des programmes de la FBC. Deux cours ont alors été de la mathématique. Cette mise à l'essai a ouvert la voie à l'implantation des nouveaux programmes au Centre de formation du Richelieu. (CFR)

Findomation aur la Wieb.<br>The consideras universal depressions diagnosius age, sur l'ouill diagnositique en français, sur des traitiques de classe en francisation, sur<br>un nouveau guide de la sanction et air la RBC.<br>Le progr Depuis, le CFR est passé en mode FBC de façon graduelle jusqu'à une implantation complète des matières de base, si bien qu'aujourd'hui, il n'y a plus d'élèves inscrits dans les anciens codes de cours, sinon en formation à distance qui dessert davantage les élèves de deuxième cycle et quelques exceptions. **Renouveau à la commission scolaire des Patriotes**<br>
2 sociobre 2010<br>
2 sociobre 2010<br>
2 sur 5 de la mathématique. Cette mise à l'essai a cuvert la voie à l'anplantation de mise à l'essai des programmes de la FBC. Deux cour

Les élèves en FBC sont regroupés dans la même classe, du présecondaire à la deuxième secondaire. Ils ont un seul enseignant qui offre tous

les cours de français et de mathématique. Par contre, une spécialiste assure le cours d'anglais. Le sentiment d'appartenance au groupe est donc plus fort. En français, au présecondaire, les enseignants utilisent des situations d'apprentissage puisées dans Alexandrie. Les élèves de 1<sup>re</sup> et 2<sup>e</sup> secondaires travaillent avec les cahiers Nouvel épisode et L'Actuel. L'enseignement est varié, parfois il est individualisé, parfois les enseignantes animent des ateliers pour aborder les savoirs essentiels tels que les règles de la grammaire. En anglais, Connecting Doors est le matériel de base utilisé, et l'animation se déroule en groupe. Pour ce qui est des mathématiques, les élèves disposent de différents outils : des<br>feuilles de route, du matériel maison, les guides Paramètre, des manuels du intérégie]<br>
les cours de français et de mathématique. Par contre, une spécialiste assure le cours d'anglais. Le sentiment d'appartenance au groupe est<br>
donc plus fort. En français, au présecondaire, les enseignants utilise [FGA - Montérégie]<br>
les cours de français et de mathématique. Par contre, une spécialiste assure le cours d'anglais. Le sentiment d'appartenance au groupe est<br>
donc plus fort. En français, au présecondaire, les enseignants

Les groupes sont ouverts, c'est-à-dire en entrée continue, mais on intègre peu d'élèves en cours de session, car ils arrivent plutôt massivement en septembre et en janvier.

Pour les enseignants qui avaient choisi la FBC, du temps de libération était prévu dans la tâche éducative en 2008-2009 et 2009-2010 afin de fabriquer du matériel, planifier l'implantation et échanger entre collègues. De plus, ce temps a permis entre autres, en 2009-2010, la création de projets dans le cadre de l'appel de projet montérégien (ces ateliers ont été présentés lors de la JPM du 16 avril 2010 : Holidays et La lecture, j'y tiens). Cette année, maintenant que les nouveaux programmes ont été implantés, les enseignants n'ont plus de temps reconnu dans la tâche éducative sauf pour les nouvelles enseignantes qui se sont jointes à l'équipe FBC cette année à qui on a accordé un nombre d'heures pour l'appropriation du programme. Toutefois, du temps de rencontre d'équipe est prévu dans la tâche professionnelle pour tous.

Malgré la quantité limitée du matériel au début et les nombreuses hésitations du MELS, le CFR est allé de l'avant avec l'implantation. Depuis le début, et tout au long du processus, l'équipe a tenu le même discours et a travaillé dans le même sens. C'est là un élément clé qui a contribué à faire en sorte que cette implantation soit harmonieuse et réussie.

# Utilisation des TIC

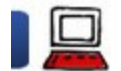

#### Les images, le droit et Internet 5 octobre 2010

Une image vaut mille mots. Nous l'avons tous déjà entendu et nous nous efforçons, en tant que pédagogues, d'appuyer nos explications d'images.

## Introduction

Il est tentant et facile de copier une image intéressante glanée d'Internet et de l'utiliser dans un document pour ou par les élèves. Un simple copier-coller ! Mais pourquoi agir ainsi ? Pour y répondre et donner des pistes, je ferai d'abord un bref aperçu du droit relié aux images, ensuite je dresserai une liste non exhaustive de sources d'images libres d'être utilisées et reproduites et finalement, j'aborderai quelques bonnes pratiques en lien avec l'utilisation d'images.

Évidemment, les informations que l'on trouve ici ont été colligées suite à mes différentes lectures. Il ne s'agit pas d'un document légal.

Le droit à l'image et le droit de l'image

Une simple préposition distingue ces deux expressions. Le droit à l'image, c'est le droit qu'a chaque individu de disposer de son image. En ce sens, il n'est pas légal de publier sans son consentement la photo d'un inconnu reconnaissable et étant le sujet principal de cette photo si celle-ci n'a pas été prise dans le cadre d'un évènement d'intérêt public<sup>1</sup>. Si vous prévoyez photographier vos élèves ou vos collègues pour ensuite diffuser leur photographie, il faut obtenir leur consentement. Ainsi, les gens (et ils sont nombreux) qui téléversent des photos de leurs amis dans Facebook contreviennent au droit à l'image. Il est fort à parier que votre commission scolaire dispose déjà d'une convention d'utilisation du réseau informatique. Vous pouvez vous y référer. Une simple préposition distingue ces deux expressions. Le droit à l'image, c'est le droit qu'a chaque<br>
simplication de disposer de son image. En ce sens, *in est pas legal de publier sans son consentement la<br>
anoto d'un in* 

source : **openclipart** 

Le droit de l'image fait référence au droit d'auteur rattaché à une image. L'image étant une oeuvre, celle-ci est protégée par le droit d'auteur. Cela dit, il existe plusieurs types de droit en lien avec les images :

### Les images libres de droits.

Ce type d'image n'est pas nécessairement gratuit. Elles peuvent être vendues à prix fixe pour une utilisation illimitée. Par ailleurs, on utilise à tort l'expression « image libre de droits ». Une image libre de droits n'existe pas. Il n'existe que des images pour lesquelles les droits de

reproduction et de présentation ont été libérés. Il s'agit d'une mauvaise traduction du royalty free. Car toute oeuvre, quelle qu'elle soit, a une licence ou un droit ; le droit moral du droit d'auteur existe toujours, il est inaliénable et incessible. [FGA - Montérégie]<br>reproduction et de présentation ont été libérés. Il s'agit d'une mauvaise traduction du *royalty free*. Car toute oeuvre, quelle qu'elle soit, a une<br>licence ou un droit ; le droit moral du droit d'auteur

Les images à droits protégés

Il s'agit d'images louées à prix variable selon l'utilisation qui en est faite.

Les images éducatives pour usage non commercial. Ce sont ces images qui nous intéressent le plus. Nous pouvons les utiliser et les modifier.

C'est bien beau tout ça. Mais comment s'y retrouver en tant qu'enseignant ? Je vous propose trois règles :

1. La majeure partie d'internet est protégée par le droit d'auteur. L'absence de © sur une page ne signifie pas qu'il est permis d'en copier son contenu ! Ainsi, la reproduction et l'utilisation d'oeuvres protégées prises d'Internet constituent des violations de la loi ! Pour reproduire ou utiliser des ressources d'internet, il faut donc en avoir la permission.

2. L'information, elle-même, n'est pas protégée par le droit d'auteur. Reproduire des faits, des idées dans vos propres mots n'est pas une violation de la loi. Il est par contre essentiel de mentionner la source !

3. Certains contenus sont disponibles avec une licence qui balise leur utilisation comme le Creative Commons. Le Creative Commons comporte quatre conditions qui peuvent être agencées différemment pour former six licences distinctes. Pourvu que vous respectiez les conditions rattachées à l'oeuvre, vous n'enfreignez pas le droit d'auteur.

Est-ce plus clair ?

#### Quelques sources d'images libres

Google image : il faut utiliser une petite astuce pour préciser à Google que l'on désire des images réutilisables. Pour y arriver, il faut cliquer sur Recherche avancée, puis au champ Droit d'utilisation, le fixer à Réutilisation autorisée.

Flickr : sur le même principe, il est possible de paramétrer la recherche dans Flickr pour n'obtenir que des images sous licence Creative Commons. Pour y arriver, il faut d'abord faire une recherche. Puis s'affichera l'option de recherche avancée. Dans la zone Creative Commons, cocher la case Limiter la recherche au contenu sous licence Creative Commons.

Wikimedia Commons : une banque de plus de 7,5 millions de fichiers média utilisable !

open clipart : une petite banque sympathique d'images clipart du domaine public.

wpclipart : autre banque clipart intéressante.

Carrefour éducation : en effectuant une recherche dans Carrefour éducation, ce dernier affichera les images correspondant à votre critère de recherche. Les images utilisables ont un point vert dans le coin inférieur droit pour indiquer la possible réutilisation.

Vous avez d'autres sources d'images libres ?

#### De bonnes pratiques

N'utilisez pas les cliparts de Microsoft Office pour des documents professionnels. Les licences de ces images varient en fonction du produit et de sa version, et il n'est pas du tout évident que vous pourrez diffuser le document. Utilisez plutôt une des sources ci-dessus !

Lorsque vous ajoutez une image dans vos documents, il est de mise d'indiquer la source (au-dessous de l'image). Dans la liste des références, à la fin, on devrait aussi retrouver la liste des images et leurs sources.

#### Conclusion

Ce n'est certainement pas un sujet clos. D'une part, la loi sur le droit d'auteur au Canada sera modifiée avant longtemps, car elle est désuète quant au numérique. Lorsque vous ajoutez une image dans vos documents, il est de mise d'indiquer la source (au-dessous de l'image). Dans la liste des références,<br>
à la fin, on devrait aussi retrouver la liste des images et leurs sources.<br>
Con

D'autre part, notre sensibilité au droit d'auteur est grandissante est c'est bien ainsi.

#### Webographie

1. http://www.francisvachon.com/blog/le-droit-a-l%E2%80%99image-au-quebec/

2. http://www.ebsi.umontreal.ca/jetrouve/internet/cite\_tra.htm#appel\_image

3. http://documentaliste.ac-rouen.fr/spip/article.php3?id\_article=73

Nétiquette

# Tout lire avant d'agir !

Il est en général préférable de lire tous les messages électroniques reçus avant de répondre à l'un d'entre eux.

Il peut en effet arriver qu'une demande d'aide (ou de précision) soit suivie d'un second message qui dit « Laisse faire, j'ai trouvé ! ».

Assurez-vous aussi, avant de répondre, de bien être le destinataire principal (et non mis en CC).

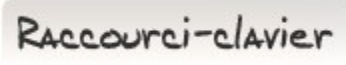

# [Ctrl]+[g] : gras

Vous rédigez un texte ou un courriel et vous désirez accentuer un mot sans pour autant perdre du temps à enlever votre main droite du clavier pour prendre votre souris et aller cliquer sur le bouton GRAS ? Et bien, utilisez la combinaison de touche [Ctrl]+[g], ça produit le même effet.

Drag to outliner or Upload Close